# NFORMATIČKI KI FUTURI LIGA PROGRAMIRANJA, 2

### **LIGA PROGRAMIRANJA U PYTHONU ZA OSNOVNE ŠKOLE – 1. RADIONICA**

python

SVEUČILIŠTE U DUBROVNIKU UNIVERSITY OF DUBROVNIK

Tomo Sjekavica, Informatički klub FUTURA Dubrovnik, 07. studenog 2023.

**Zaštićeno licencom http://creativecommons.org/licenses/by-nc-sa/3.0/hr/**

Dubrovnik

### Creative Commons

#### **slobodno smijete:**

- **dijeliti** umnožavati, distribuirati i javnosti priopćavati djelo
- **remiksirati** prerađivati djelo

#### **pod slijedećim uvjetima:**

- **imenovanje**. Morate priznati i označiti autorstvo djela na način kako je specificirao autor ili davatelj licence (ali ne način koji bi sugerirao da Vi ili Vaše korištenje njegova djela imate njegovu izravnu podršku).
- **nekomercijalno**. Ovo djelo ne smijete koristiti u komercijalne svrhe.
- **dijeli pod istim uvjetima**. Ako ovo djelo izmijenite, preoblikujete ili stvarate koristeći ga, preradu možete distribuirati samo pod licencom koja je ista ili slična ovoj.

U slučaju daljnjeg korištenja ili distribuiranja morate drugima jasno dati do znanja licencne uvjete ovog djela. Najbolji način da to učinite je linkom na ovu internetsku stranicu.

Od svakog od gornjih uvjeta moguće je odstupiti, ako dobijete dopuštenje nositelja autorskog prava.

Ništa u ovoj licenci ne narušava ili ograničava autorova moralna prava.

Tekst licence preuzet je s http://creativecommons.org/.

## Raspored Lige programiranja

- 07.11.2023. **1. radionica**
- 21.11.2023. **1. kolo Lige programiranja**
- 05.12.2023. 2. radionica
- $\Box$  19.12.2023. 2. kolo Lige programiranja
- □ termini u 2024. godini na web stranici
- □ Web stranica Lige programiranja:

[https://www.futura.com.hr/liga-programiranja-u-pythonu-](https://www.futura.com.hr/liga-programiranja-u-pythonu-2023-2024/)2023-2024/

### Pravila Lige programiranja

- Ekipno natjecanje škola **5./6. razredi**
- Ekipu škole **5./6. razredi** čine 2 ili 3 učenika iz 5. ili 6. razreda
- □ Za rezultate ekipa se uzimaju u obzir bodovi 2 najbolja učenika te ekipe za svako kolo lige
- Pojedinačno natjecanje **5./6.** i **7./8.**
- □ Nagrade najboljim ekipama i najboljim pojedincima u kategorijama 5./6. i 7./8. razredi

### Programski jezik Python

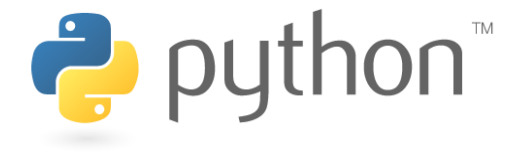

#### □ <https://www.python.org/>

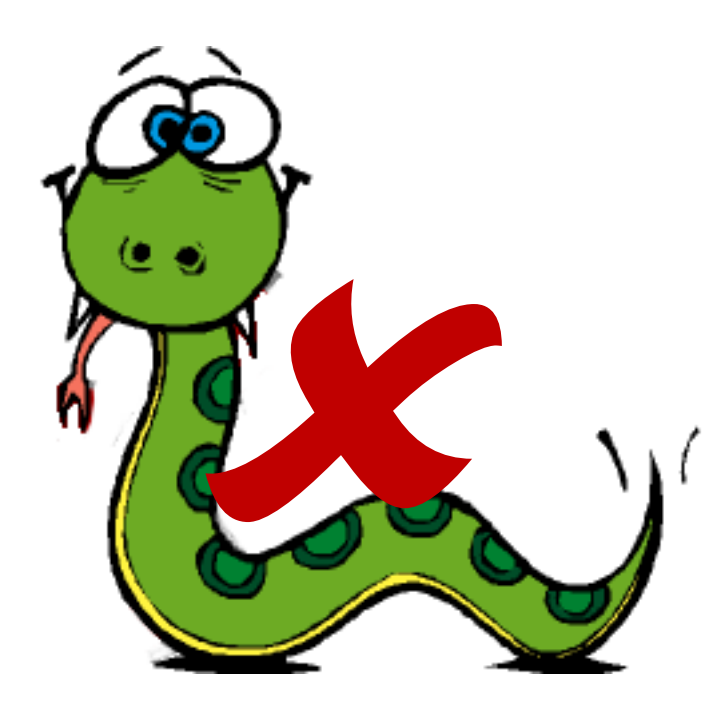

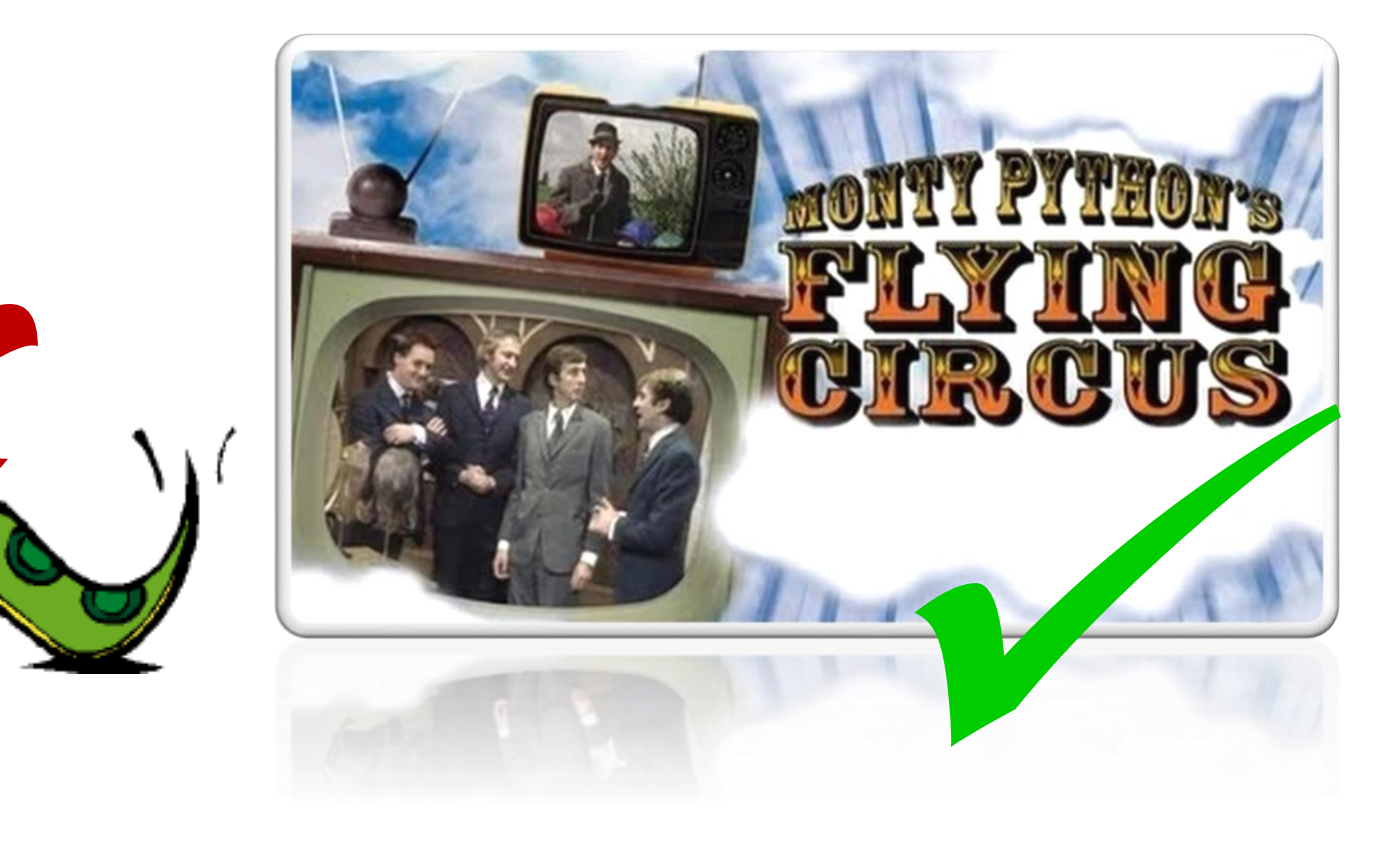

### Preuzimanje Pythona 3.12.0

#### <https://www.python.org/downloads/>

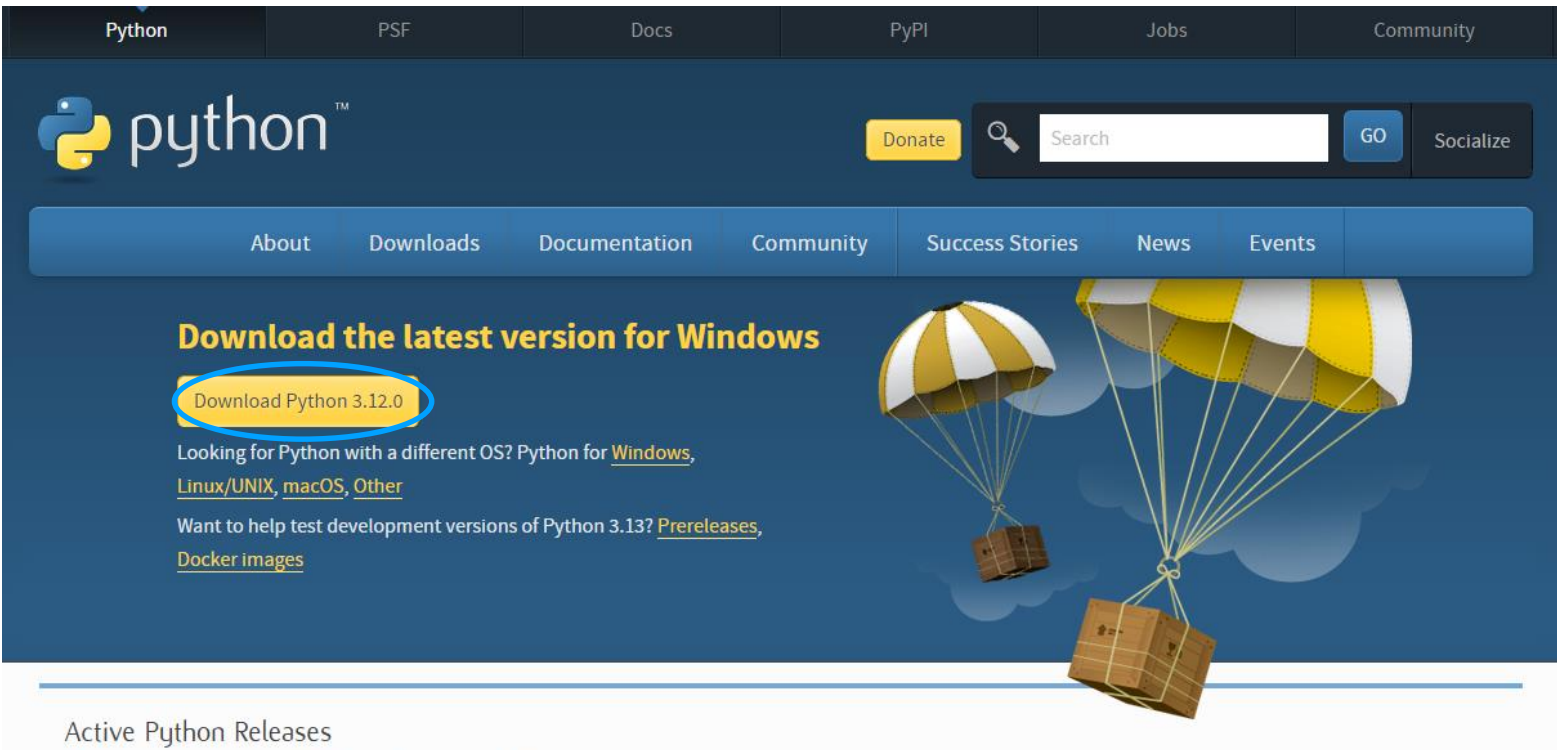

For more information visit the Python Developer's Guide.

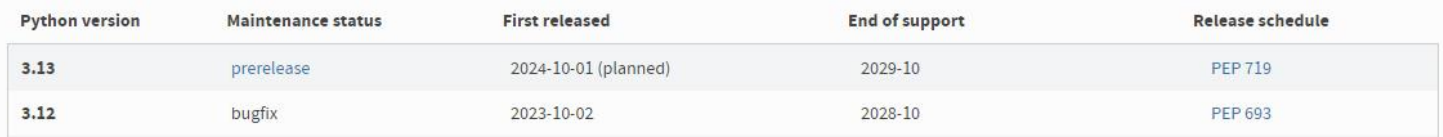

#### Liga programiranja u Pythonu za osnovne škole - 1. radionica 6

### Instalacija Pythona 3.12.0

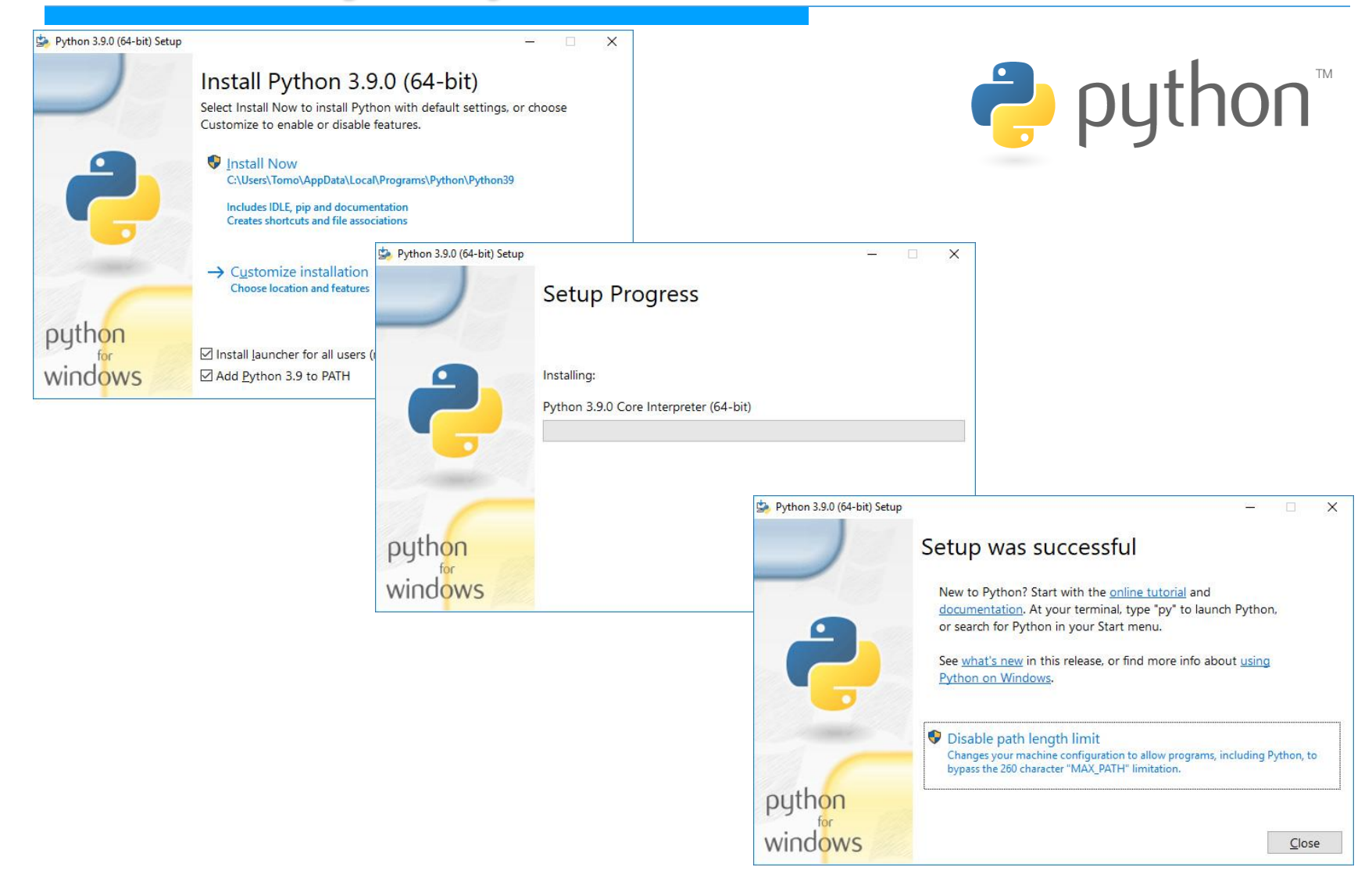

### Pokretanje Python 3 12 IDLE

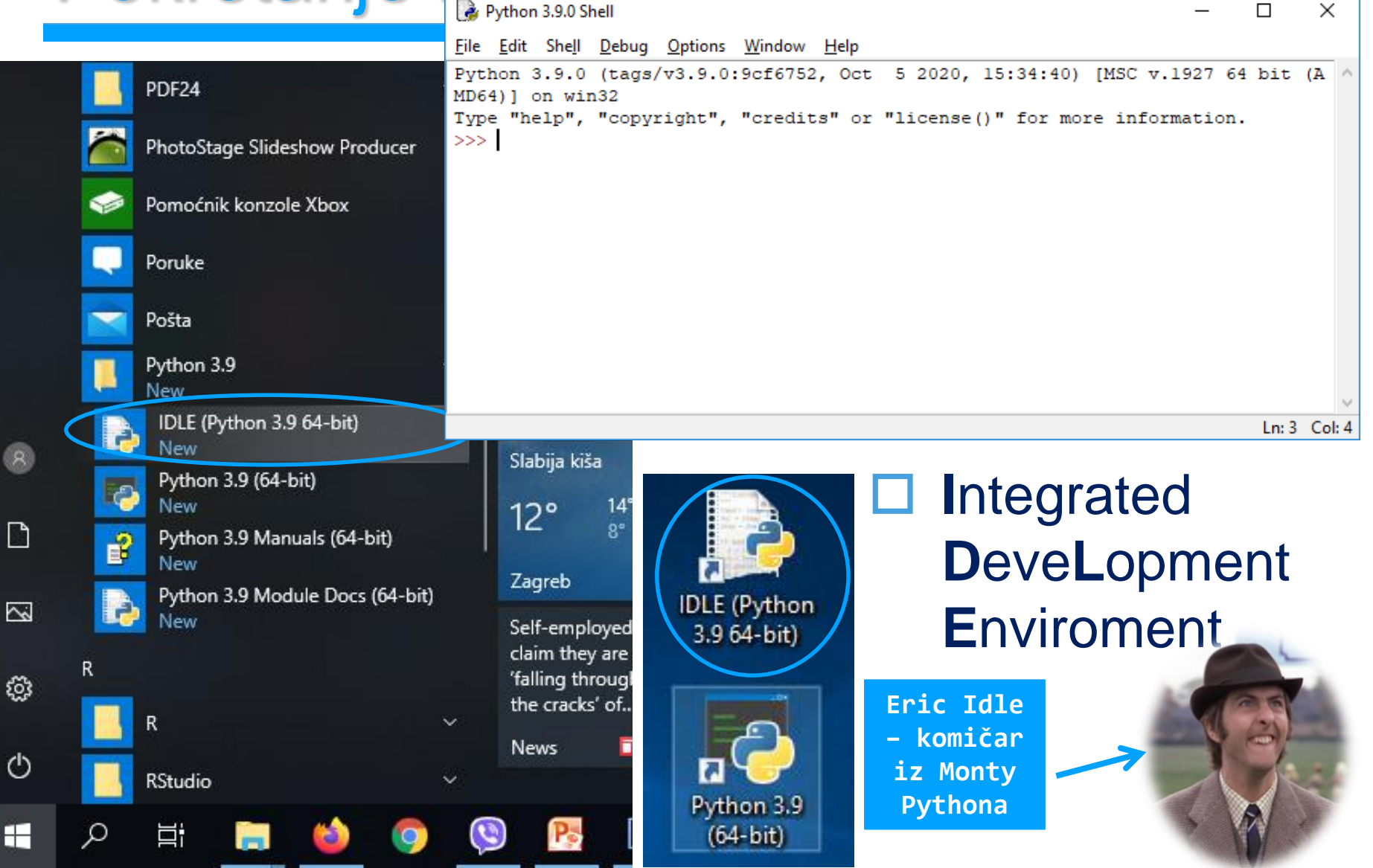

Liga programiranja u Pythonu za osnovne škole - 1. radionica 8

# Osnovni tipovi podataka u Pythonu

- **int** cijeli broj
- **float** broj s pomičnom točkom
- **str** niz znakova (string)
- **bool** logički tip podatka

## Cijeli brojevi

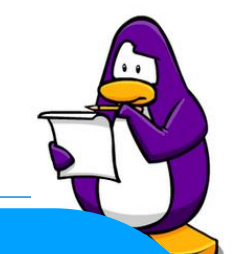

#### $\square$  Primjeri cijelih brojeva

 $\sqrt{-12}$ 10000 SyntaxError: invalid token

>>> 12 >>> -12 >>> 10000 >>> 0012 **GREŠKA: kod Pythona ne možemo unositi vodeće nule, crvenom bojom je ispisana greška, a crvenom bojom pozadine je označen dio koda gdje se dogodila greška**

**Python unos ili rezultat neke naredbe ispisuje fontom plave boje, pa se lako može prepoznati što smo mi unijeli, a što je Python ispisao**

### **□ Nije ograničen broj znamenaka cijelog broja**

>>> 12345678901234567890123456789012345678901234 12345678901234567890123456789012345678901234

## Brojevi s pomičnom točkom

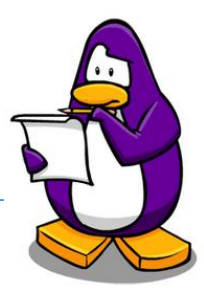

#### □ Primjeri brojeva s pomičnom točkom

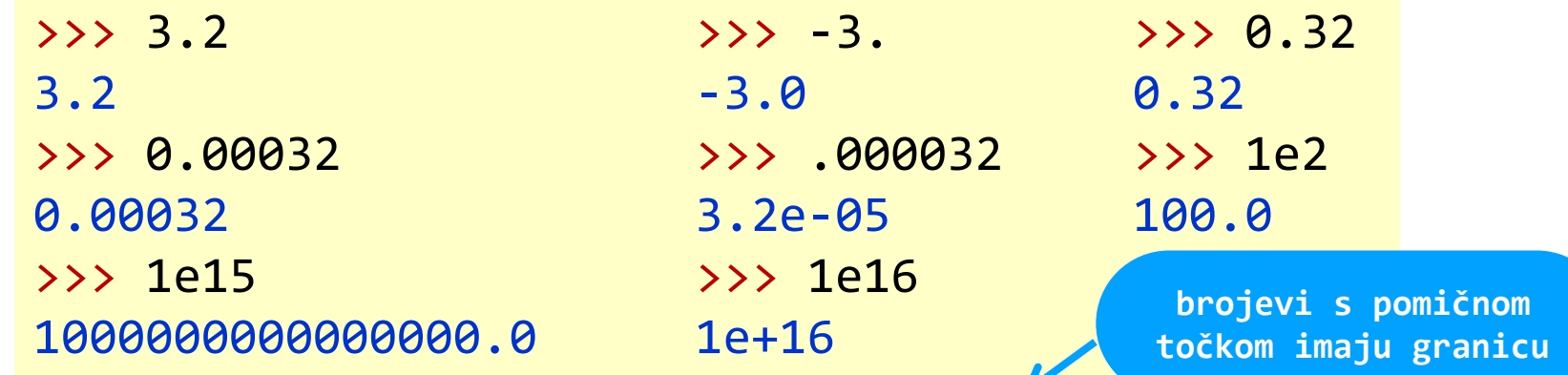

#### Donja granica brojeva s pomičnom točkom

>>> 1.2345678901234567e-323 >>> 1.2345678901234567e-324 1e-323 0.0

#### □ Gornja granica brojeva s pomičnom točkom

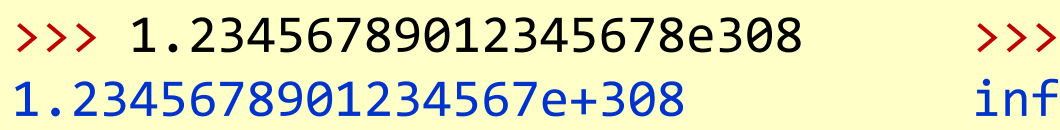

>>> 1.23456789012345678e308 >>> 1.23456789012345678e308

### Aritmetički operatori

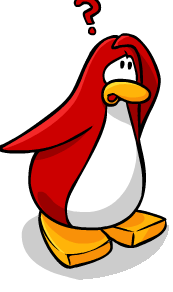

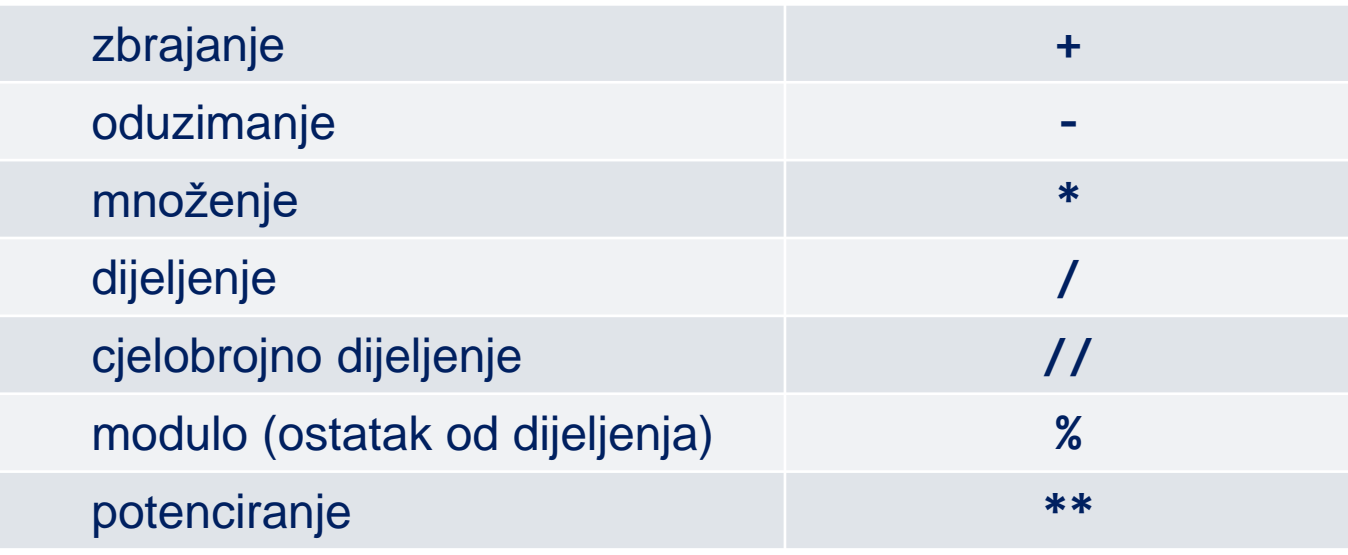

 $\Box$  Prvenstvo pri izvođenju ima potenciranje, pa nakon toga množenje, dijeljenje, cjelobrojno dijeljenje i modulo, te na kraju zbrajanje i oduzimanje

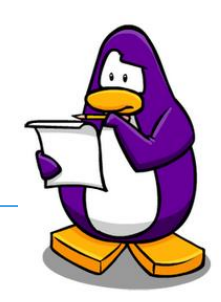

### Jednostavni aritmetički izrazi

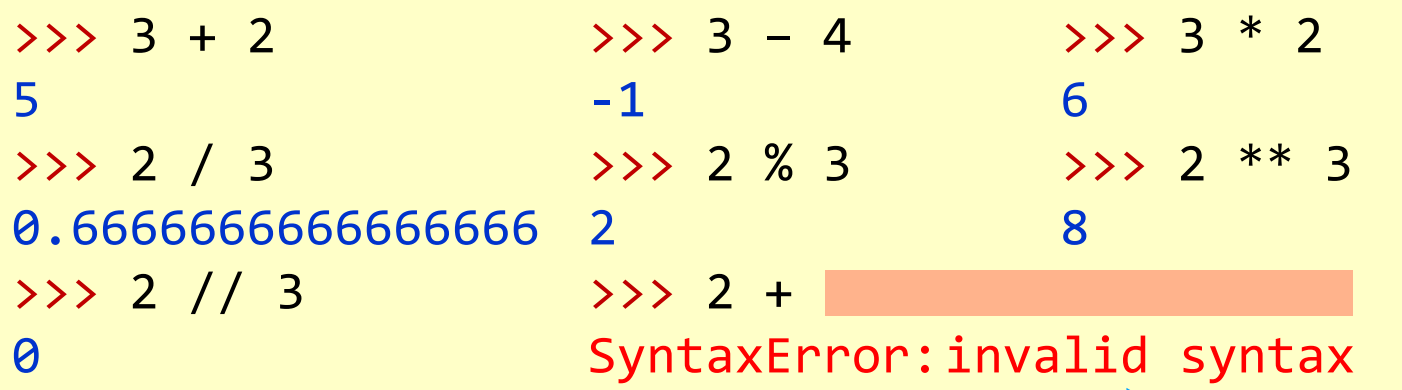

#### Složeni aritmetički izrazi

>>> 2 + 2 \* 3 >>>  $(2 + 2)$  \* 3 8 12 >>>  $(2 + 2) * 3 + 2 / 3$ 12.666666666666666

**GREŠKA: ako ne napišemo dobro aritmetički izraz prikazati će nam se greška**

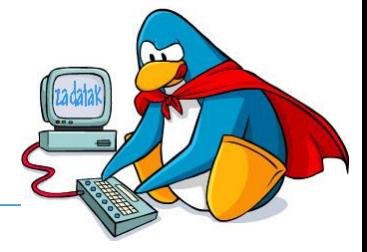

 Napišite jednu naredbu koja će izračunati vrijednost sljedećeg razlomka: **Vrijeme**

$$
\frac{2+1}{2} + 2(3+1) - 4
$$

$$
(2 + 3.1)\frac{2}{3} + 1
$$

Rješenje:

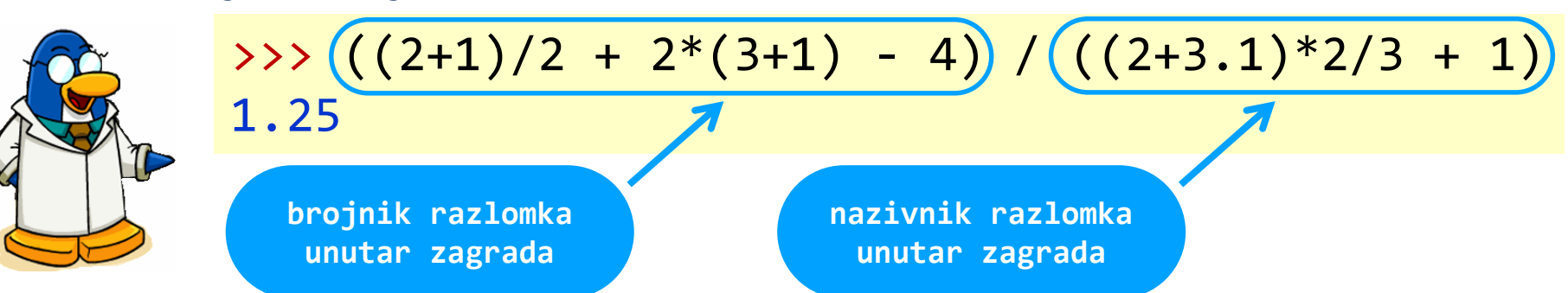

Liga programiranja u Pythonu za osnovne škole - 1. radionica 14

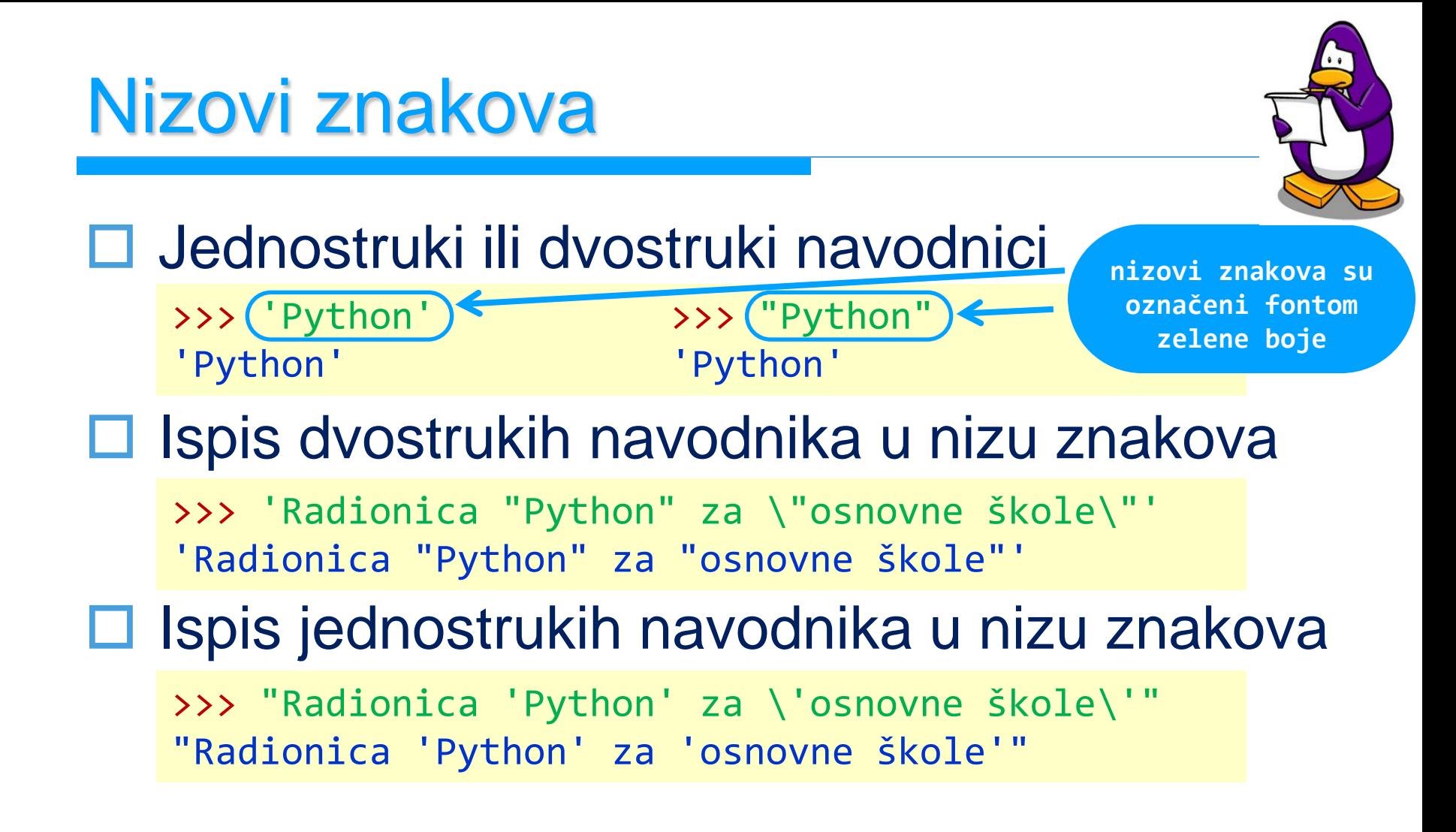

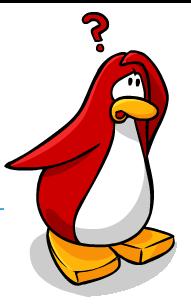

□ Funkcija je definirani skup naredbi □ Opći oblik funkcije u Pythonu

naziv\_funkcije(parametar1, parametar2, … , parametarN)

 Funkcija može primiti 0, 1 ili više parametara Funkcija **print**

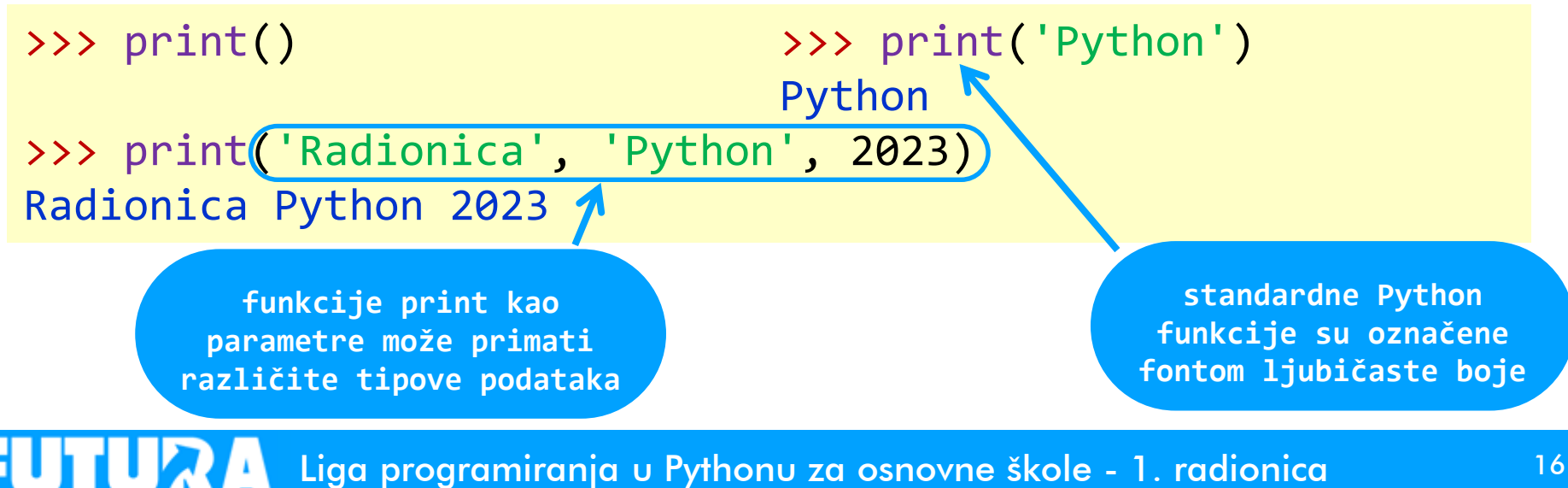

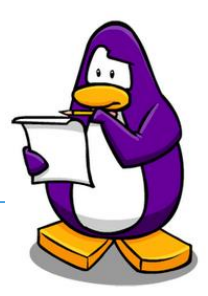

### Aritmetički izrazi u ispisu

>>> print('Zbroj brojeva', 2, 'i', 3, 'je:', 2 + 3) Zbroj brojeva 2 i 3 je: 5

#### Ispis lijevo nakošene crte **\**

>>> print('Nakošena crta - \\.') Nakošena crta - \.

#### Tabulator - **\t**

>>> print('Korištenje\ttabulatora\tu\tPythonu.') Korištenje tabulatora u Pythonu.

#### Prelazak u novi red pri ispisu - **\n**

>>> print('Prelazak\nu novi red u Pythonu.') Prelazak u novi red u Pythonu.

### Varijable

>>>

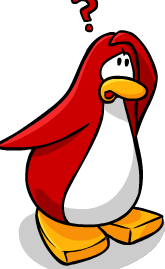

 Varijabla je memorijska lokacija kojoj pristupamo preko njenog naziva, a na njoj je zapisana vrijednost koja se može mijenjati

**naziv varijable**

□ Varijabla ima naziv i vrijednost

 $\rightarrow$ >> $\sqrt{$ varijabla $\bigg( = 10\bigg)$ 

**vrijednost varijable**

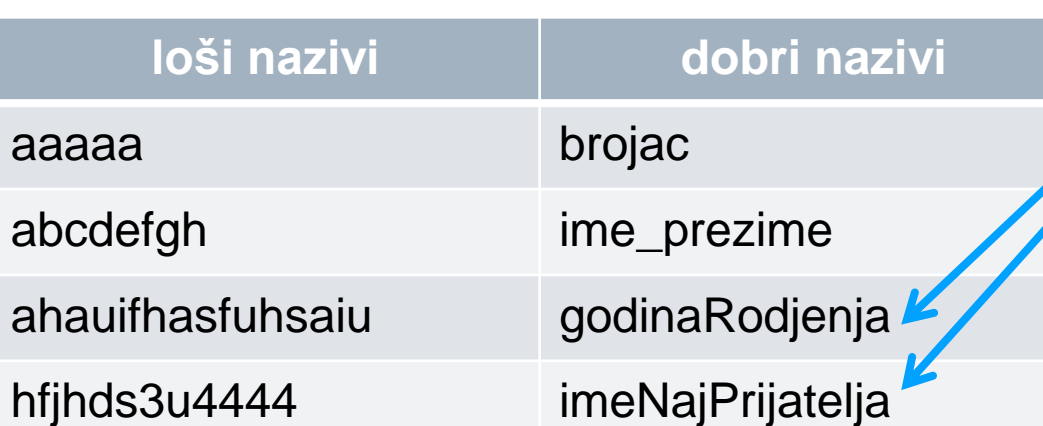

## Varijable

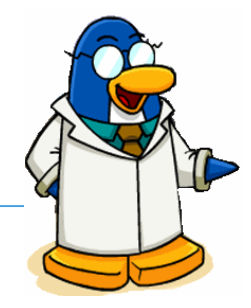

 $\Box$  Pravila za imenovanje varijabli:

- Naziv varijable može sadržavati slova, brojeve i podvlake
- Naziv varijable ne smije počinjati s brojem
- Naziv varijable ne smiju biti ključne riječi za koje su rezervirani nazivi, kao što **bool**, **True**, **False**, …
- Naziv varijable smije sadržavati naše znakove (čćžšđČĆŽŠĐ), ali se to **nikako ne preporuča**
- Python razlikuje velika i mala slova, pa su **x** i **X** dvije različite varijable

### Pridruživanje vrijednosti varijablama

#### Znak pridruživanja **=**

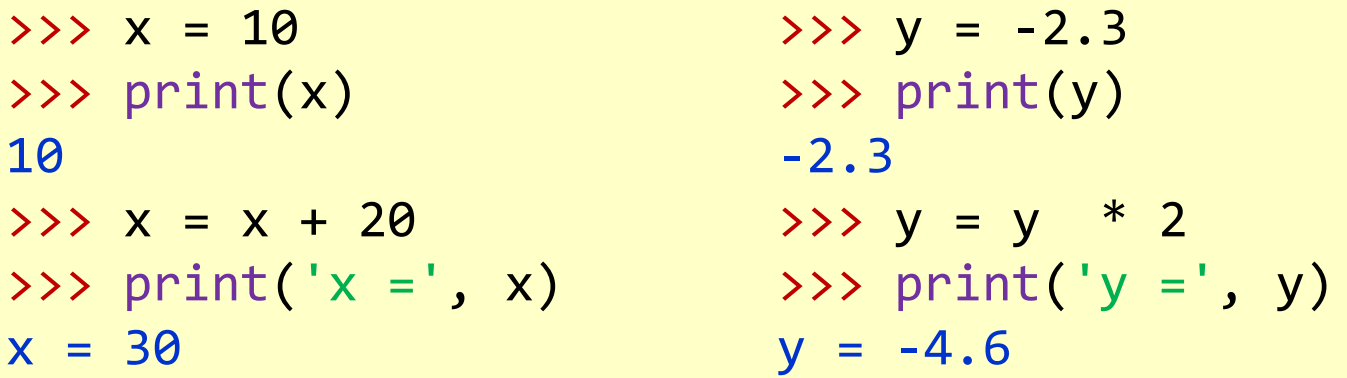

U varijable se mogu spremiti i nizovi znakova

>>> godina = 2015 >>> radionica = 'Liga progamiranja u Pythonu' >>> print('Radionice', radionica, godina, 'oš') Radionice Liga programiranja u Pythonu 2015 oš

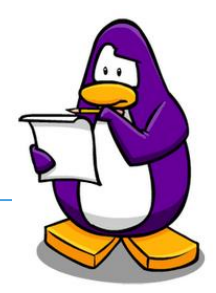

### Funkcija **input**

 Pomoću funkcije **input** unesite vaše ime s tipkovnice, spremite ga u varijablu **ime**, te nakon toga ispišite vrijednost varijable **ime**.

```
>>> ime = input('Unesi svoje ime: ')
Unesite vaše ime: Tomo
>>> print('Uneseno ime je:', ime)
Uneseno ime je: Tomo
```
 Funkcija **input** sve što se unese s tipkovnice sprema kao niz znakova

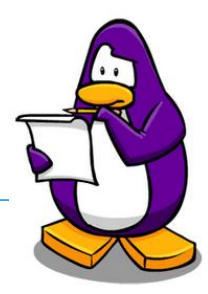

**kao niz znakova**

### Primjer funkcije **input** s cijelim brojem

```
>>> broj = input('Unesi cijeli broj:
Unesi cijeli broj: 10
>>> broj + 10
Traceback (most recent call last): \blacktriangleFile "<pyshell#6>", line 1, in <module>
    broj+10
                                               GREŠKA: broj 10 unesen s 
                                                tipkovnice je spremljen
```
TypeError: Can't convert 'int' object to str implicitly

#### Funkcija **int** – pretvara u cijeli broj

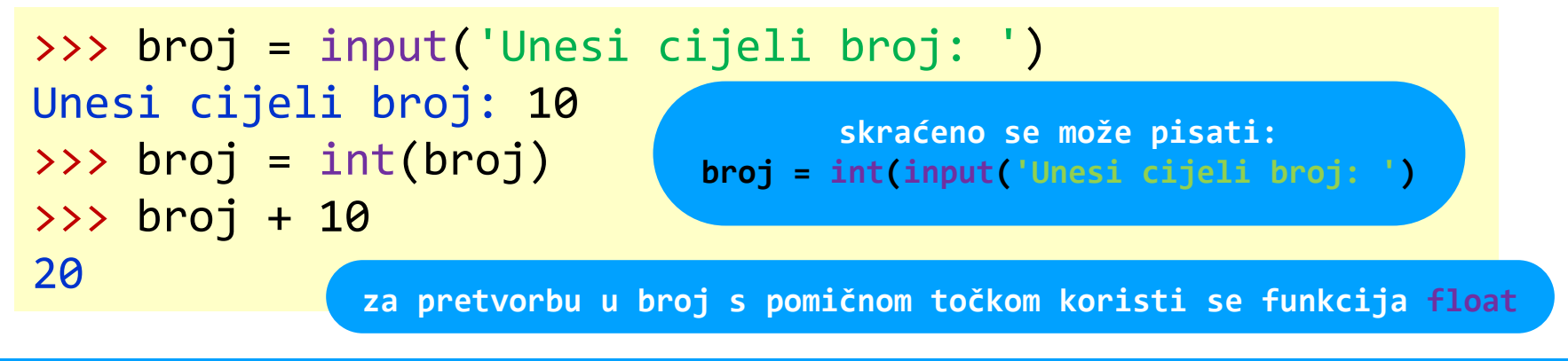

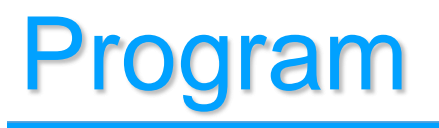

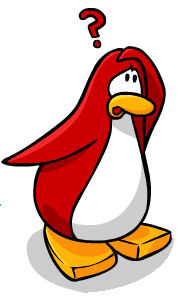

- Naredbe smo dosad unosili i odmah pokretali u Python IDLE-u
- □ Što će se dogoditi ako zatvorimo Python IDLE?
- □ Izgubili smo sve naredbe koje smo unosili
- □ Program je skup naredbi čijim se izvršenjem obavlja neki posao
- Naredbe možemo spremiti kao poseban program, pa taj program možemo naknadno ažurirati i pokretati

## Prvi Python program

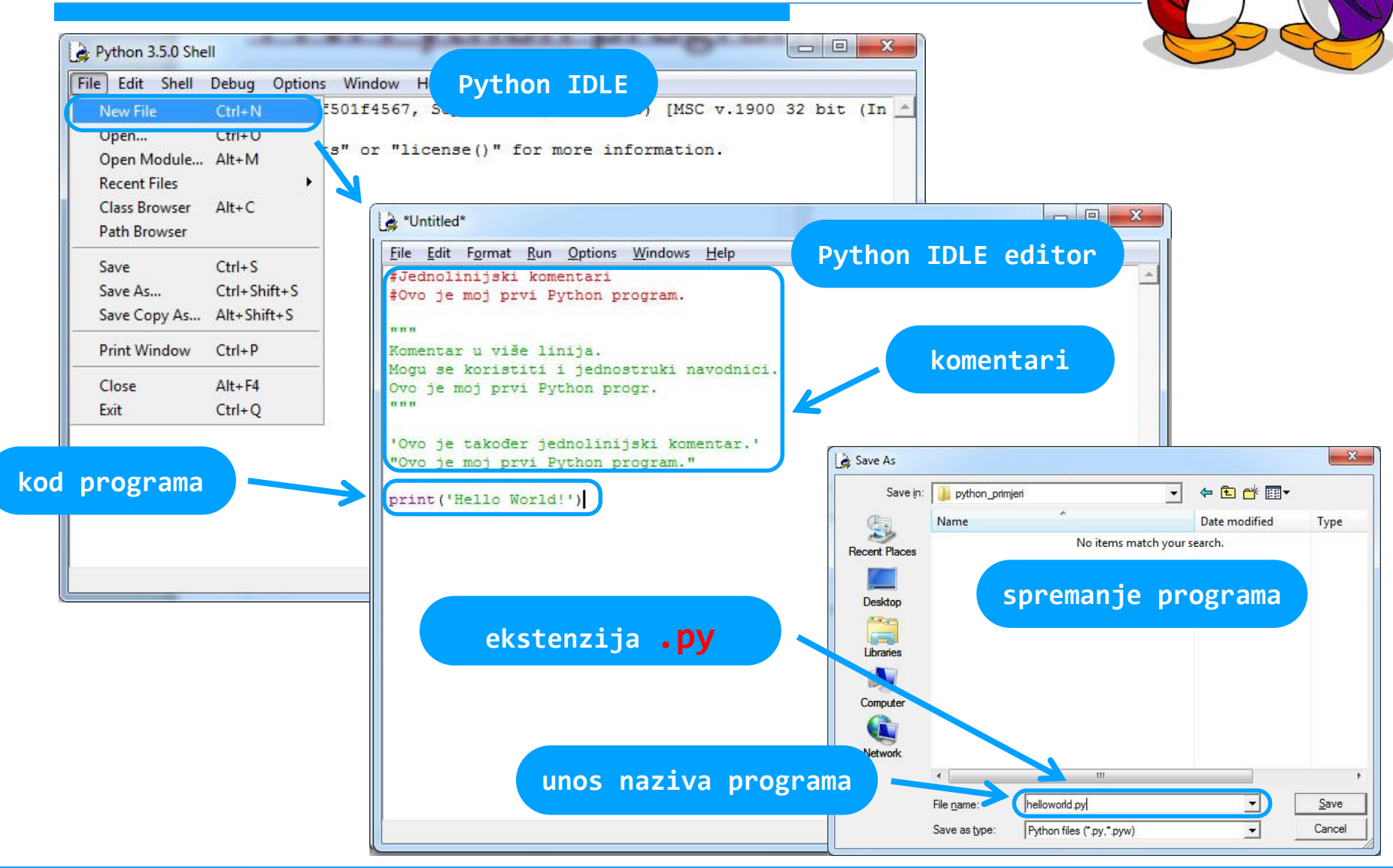

Liga programiranja u Pythonu za osnovne škole - 1. radionica 24

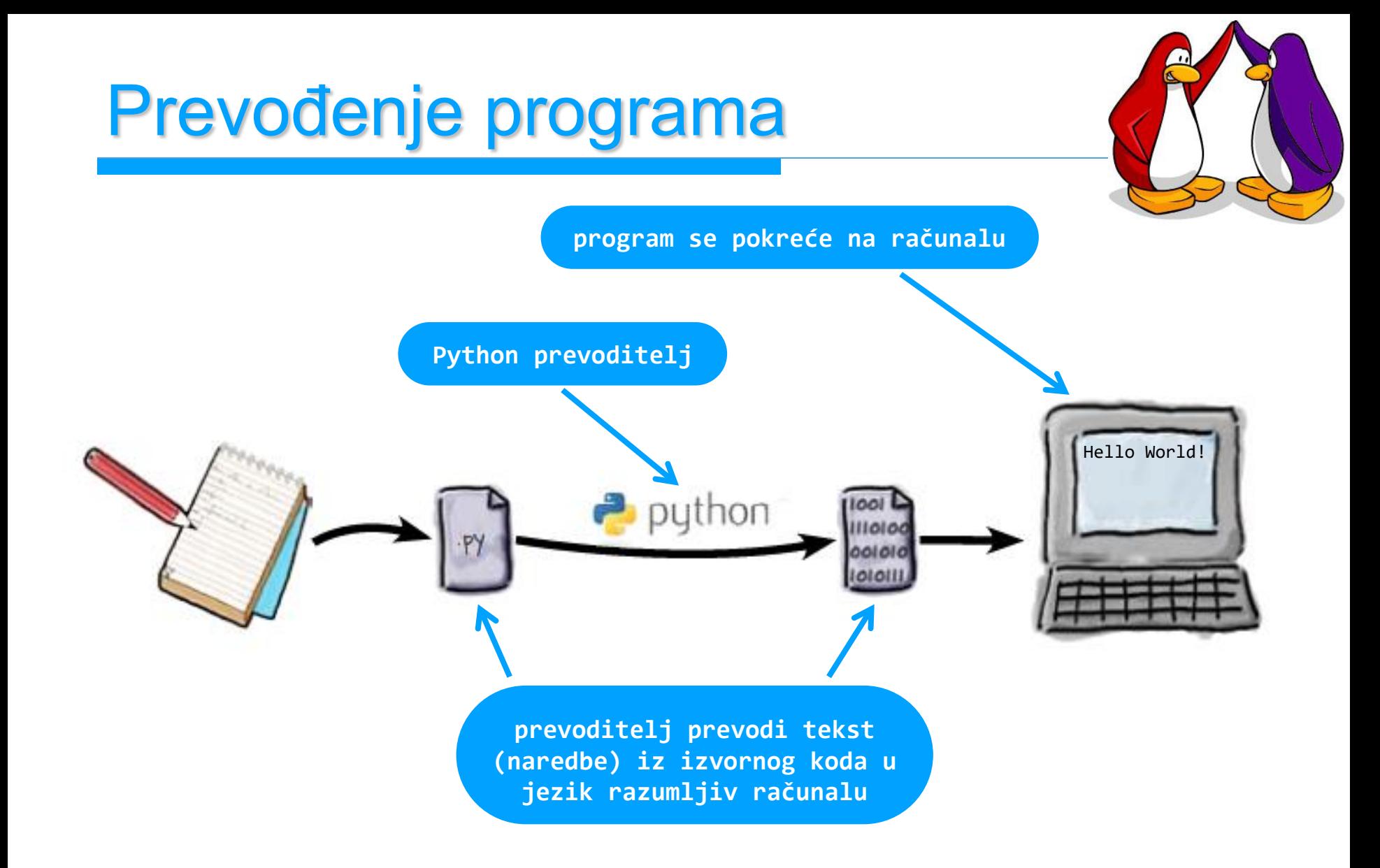

Prilagođeno iz: P. Barry & D. Griffiths, Head First Programming, O'Reilly, 2009

## Pokretanje programa u Python IDLE-u

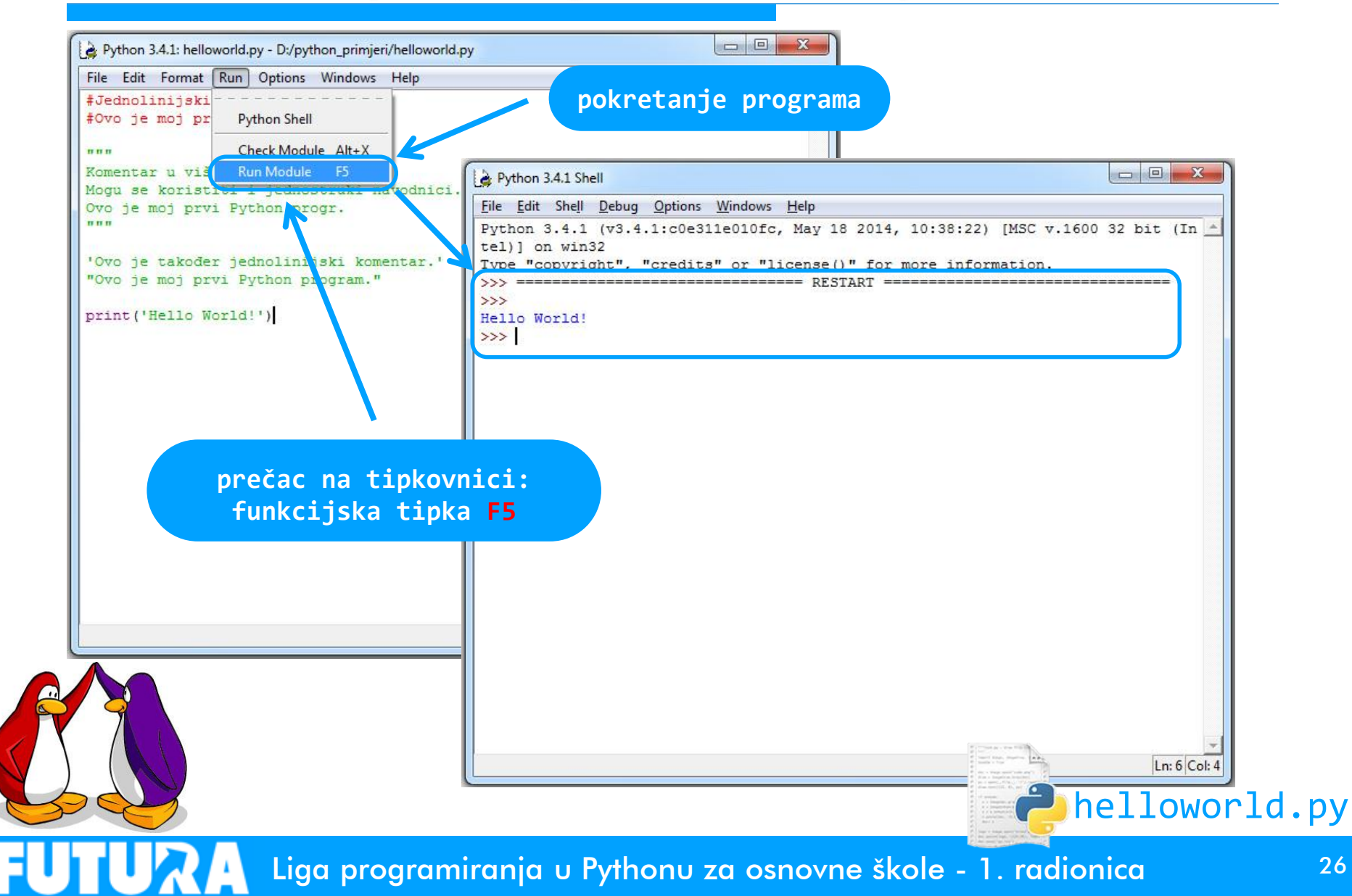

### Program: Unos imena

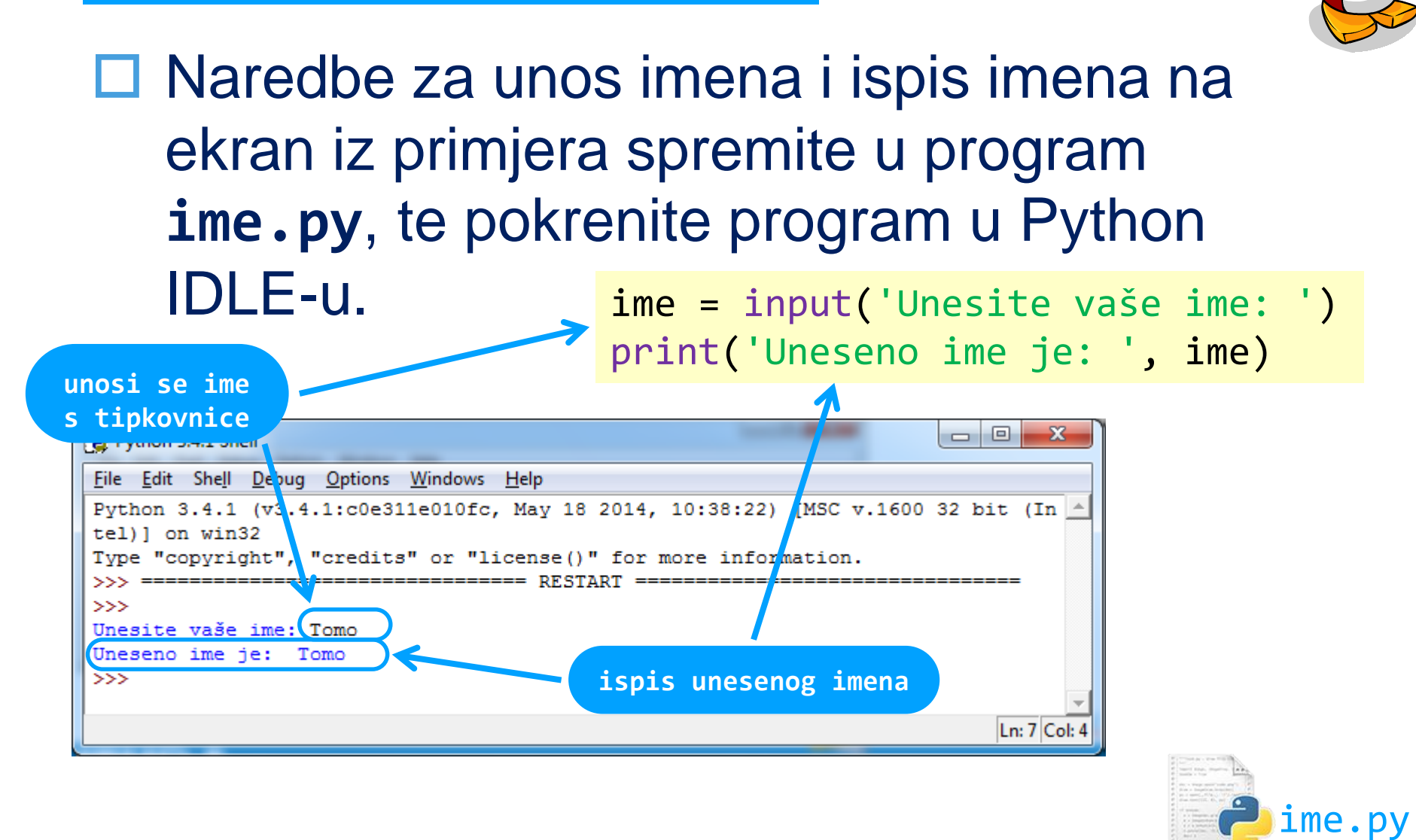

Liga programiranja u Pythonu za osnovne škole - 1. radionica 27

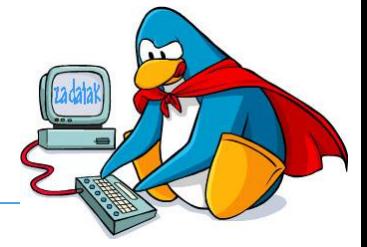

 Napišite program koji računa prosječnu ocjenu iz četiri predmeta. Ocjene se unose s tipkovnice. Ispišite dobivenu prosječnu ocjenu ispišite. Pokrenite i testirajte vaš program.

 $ocjena1 + ocjena2 + ocjena3 + ocjena4$ 

ukupan\_broj\_ocjena

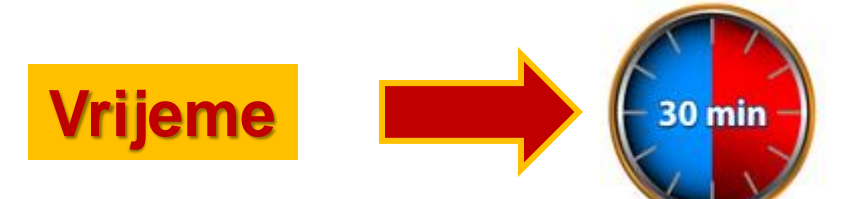

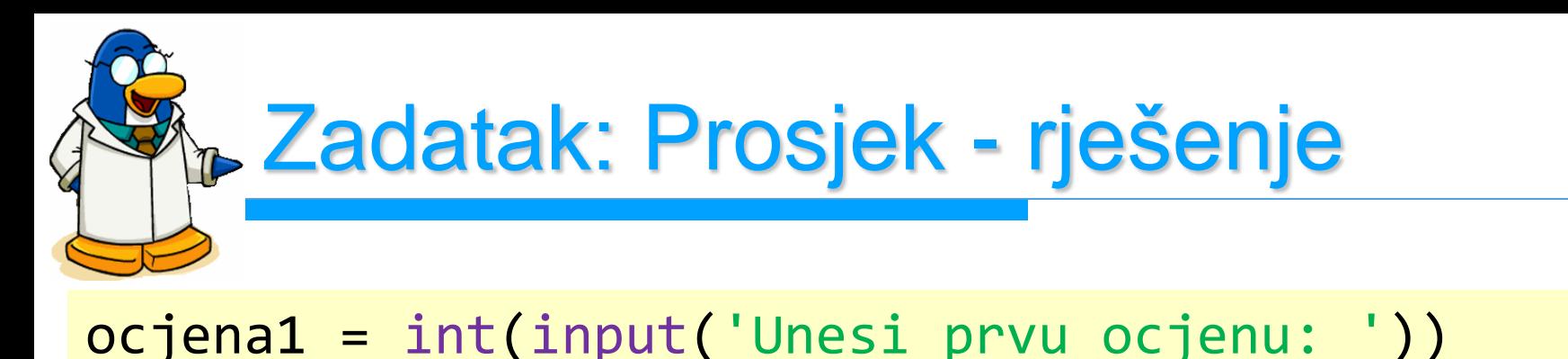

- ocjena2 = int(input('Unesi drugu ocjenu: '))
- ocjena3 = int(input('Unesi treću ocjenu: '))
- ocjena4 = int(input('Unesi četvrtu ocjenu: '))
- prosjek = (ocjena1 + ocjena2 + ocjena3 + ocjena4)/4 print('Prosjek ocjena:', prosjek)

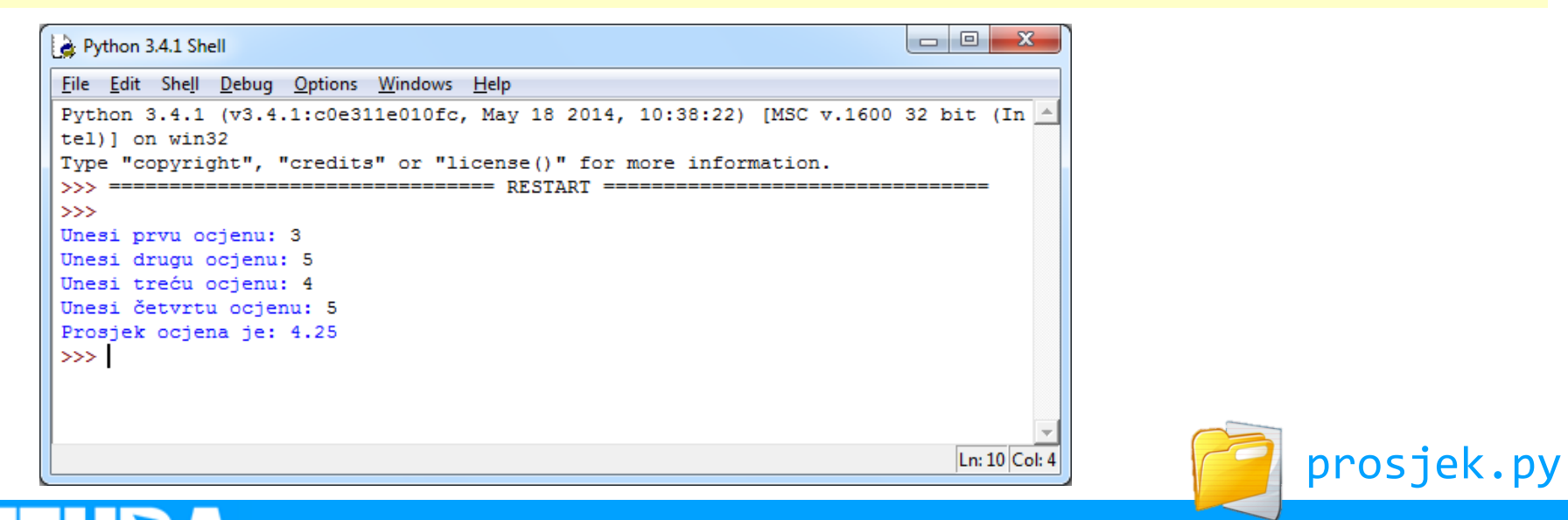

Liga programiranja u Pythonu za osnovne škole - 1. radionica 29

### Relacijski operatori

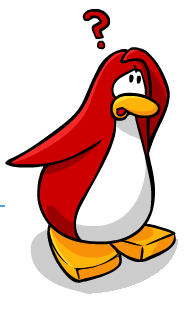

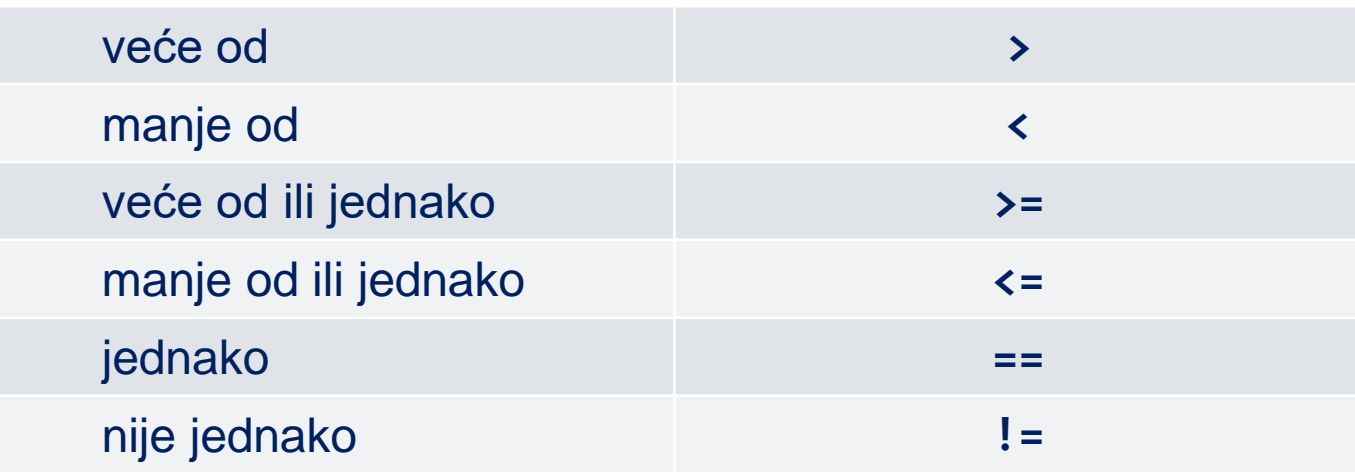

**□ Relacijski operatori uspoređuju dva** operanda. Rezultat usporedbe ima vrijednosti **True** ili **False** (**Istina** ili **Laž**).

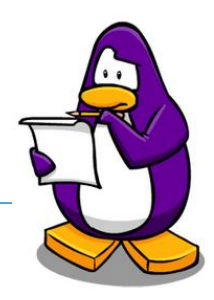

#### □ Provjeriti kako djeluju operatori:

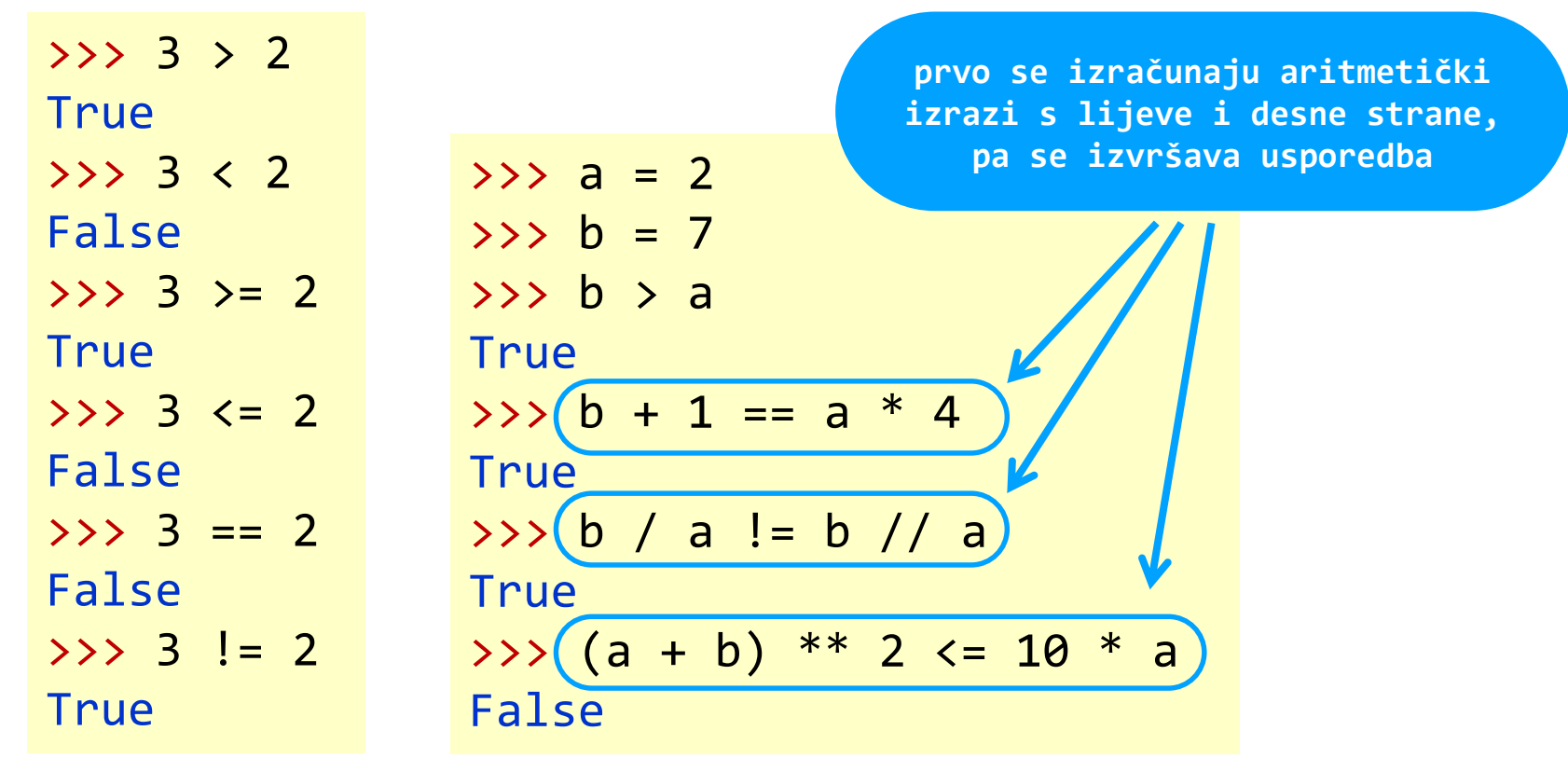

### Donošenje odluka u programima

 Izvođenje jedne ili više naredbi na temelju ispitivanja nekog uvjeta:

... ako je *uvjet* onda naredba1\_1 ... naredba1\_n ...

 Odabir jedne od dvije mogućnosti (izvršava se samo jedan blok naredbi):

... ako je *uvjet* onda naredba1\_1 ...

naredba1\_n

inače

...

naredba2\_1

... naredba2\_m  Višestruki izbor izvršava se samo jedan od blokova naredbi):

... ako je *uvjet\_1* onda blok naredbi 1 inače ako je *uvjet\_2* onda blok naredbi 2

... inače ako je *uvjet\_n* onda blok naredbi n inače blok\_naredbi

...

### Donošenje odluka u Pythonu

- Izvođenje jedne ili više naredbi na temelju ispitivanja nekog uvjeta:
- ... **if** *uvjet***:** naredba1\_1 ... naredba1\_n ...
- Odabir jedne od dvije mogućnosti (izvršava se samo jedan blok naredbi):
- ... **if** *uvjet***:** naredba1\_1 ... naredba1\_n **else:** naredba2\_1 ... naredba2\_m

...

- Višestruki izbor izvršava se samo jedan od blokova naredbi):
- ... **if** *uvjet\_1***:** blok\_naredbi\_1 **elif** *uvjet\_2***:** blok naredbi\_2

... **elif** *uvjet\_n***:** blok naredbi n **else:** blok\_naredbi

...

### Primjer: Veći broj v1

...

...

- **if** *uvjet***:**
	- $\rightarrow$ naredba1 1,

...

 $\rightarrow$ naredba1 n'

**izvršit će se ako je** *uvjet* **zadovoljen (logički izraz je istinit)**

**svaki redak koji će se izvesti ako je** *uvjet* **zadovoljen mora biti uvučen. Najbolje je koristiti tipku TAB**

- A = int(input('Unesi broj A: '))  $B = int(input('Unesi broj B: '))$
- $if A > B$ : print('A je veće od B') print('Kraj programa!')

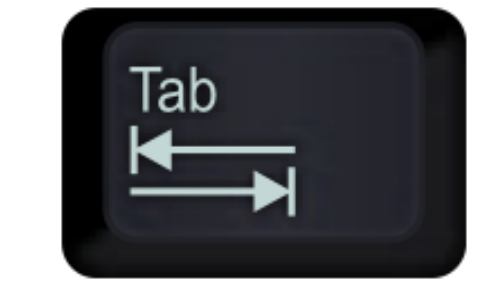

 $\bullet$  veci broj v1.py

### Primjer: Veći broj v2

**izvršit će se samo JEDAN od ova dva bloka naredbi!**

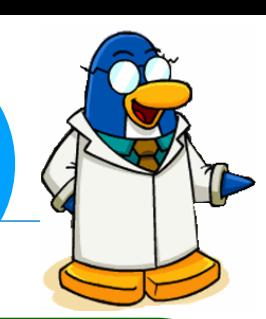

- ... **if** *uvjet***:**
	- $\rightarrow$ naredba1 1
	- ...  $\rightarrow$ naredba1\_n
- **else:**

...

Tab

- $\rightarrow$ naredba2\_1
- ...  $\rightarrow$ naredba2\_m

**Najbolje je koristiti tipku TAB**

**izvršit će se ako je** *uvjet* **zadovoljen (logički izraz je istinit)**

**izvršit će se ako** *uvjet* **nije zadovoljen (logički izraz je lažan)**

- A = int(input('Unesi broj A: '))  $B = int(input('Unesi broj B: '))$
- $if A > B$ : print('A je veće od B') else: print('A nije veće od B') print('Kraj [progra](01-primjeri_zadaci/veci_broj_v2.py)ma!')

**Veci\_broj\_v2.py** 

#### Primjer: Veći broj v3 ... **if** *uvjet\_1***:** blok naredbi 1<sup></sup> **elif** *uvjet\_2***:** blok naredbi 2 ... **elif** *uvjet\_n***:** blok naredbi\_n **else:** blok naredbi ... **izvršit će se samo JEDAN od blokova naredbi!** A = int(input('Unesi broj A: '))  $B = int(input('Unesi broj B: '))$  $if A > B$ : print('A je veće od B') elif  $A == B$ : print('A i B su jednaki') else: print('A je manje od B') print('Kraj programa!')

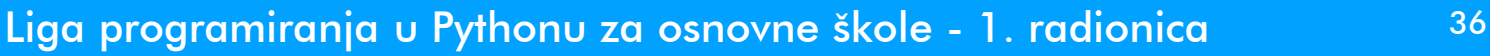

**Weci\_broj\_v3.py** 

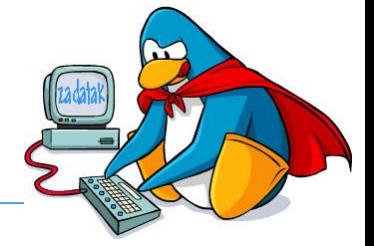

□ Dube i Ivo se ne mogu dogovoriti tko je viši, pa to treba riješiti programom. Potrebno je unijeti Dubinu i Ivovu visinu (u cm), i onda ispisati tko je viši i za koliko cm, ili da su ipak jednake visine.

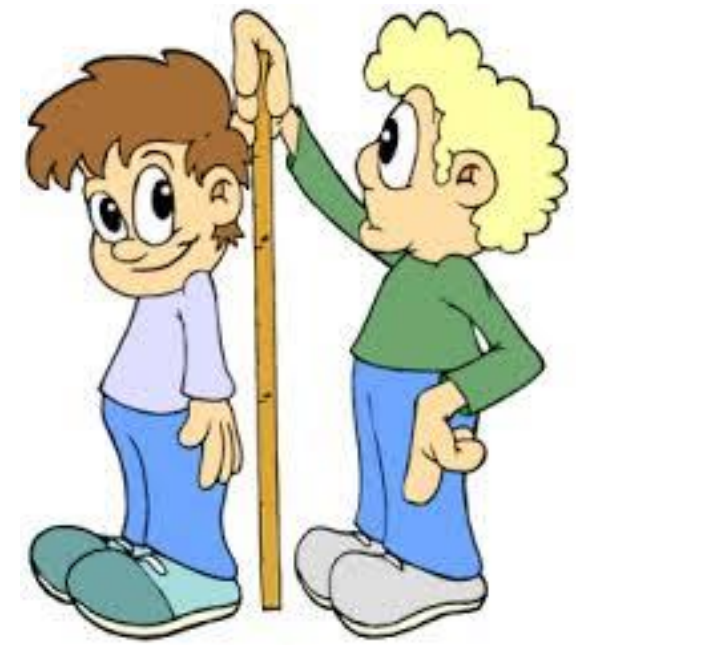

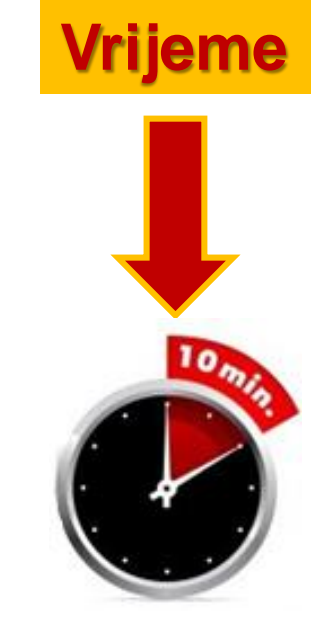

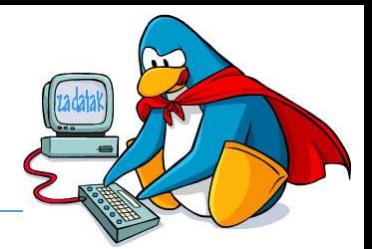

```
visDube = int(input('Dubina visina: '))
visIvo = int(input('Ivova visina: '))
if visDube > visIvo:
    print ('Dube je viša za', visDube-visIvo, 'cm' )
elif visDube < visIvo:
    print ('Ivo je viši za', visIvo-visDube, 'cm' )
else:
    print ('Ivo i Dube su iste visine!') | visina.py
```
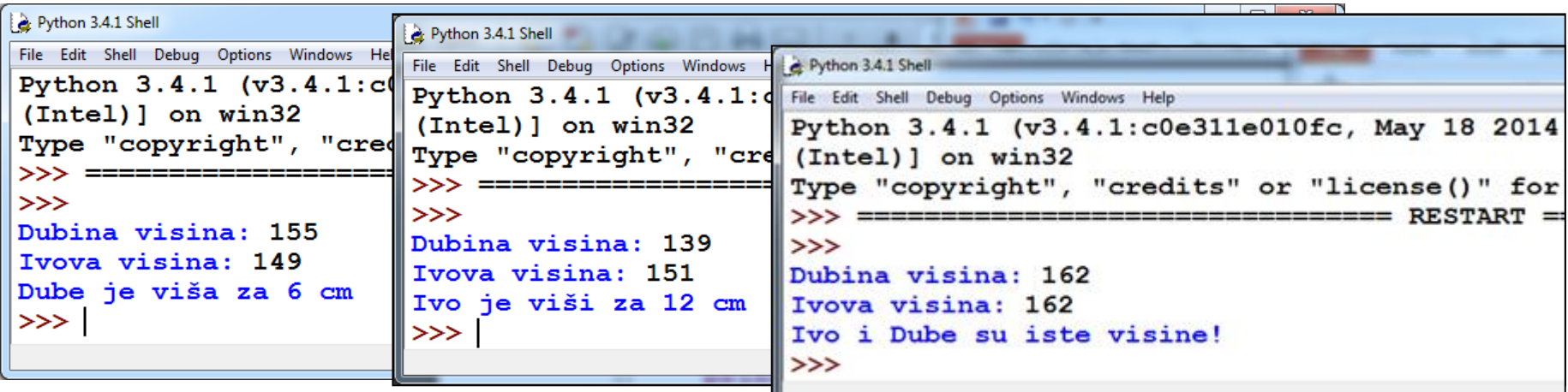

## Logički operatori i logički izrazi

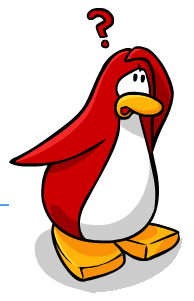

□ Što ako je uvjet na temelju kojeg treba donijeti odluku složen?

□ Logički operatori:

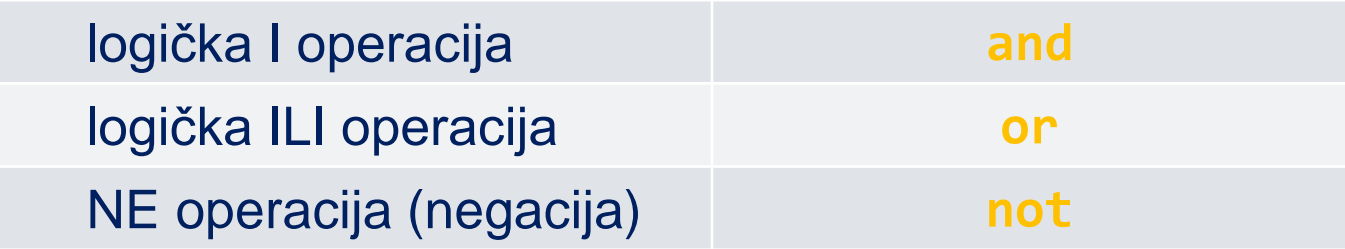

#### Redoslijed izvođenja logičkih operacija:

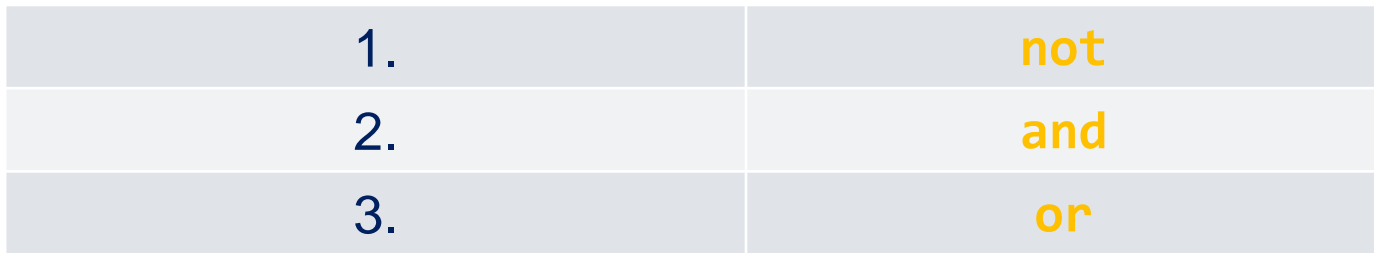

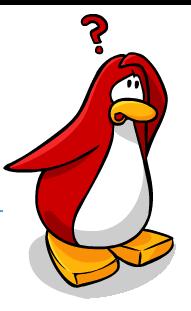

#### □ Primjeri logičkih operacija:

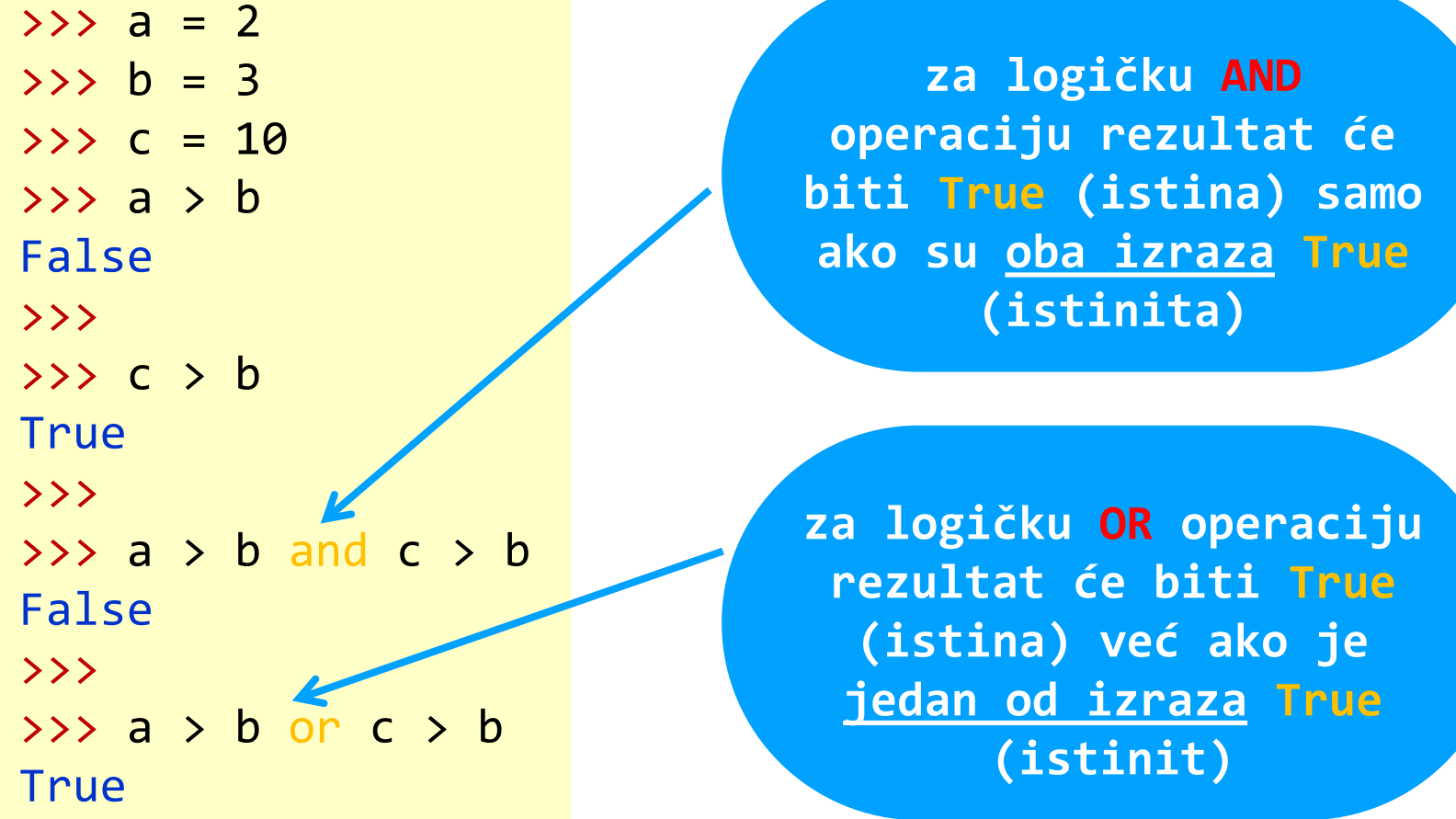

### Redoslijed izvođenja operacija

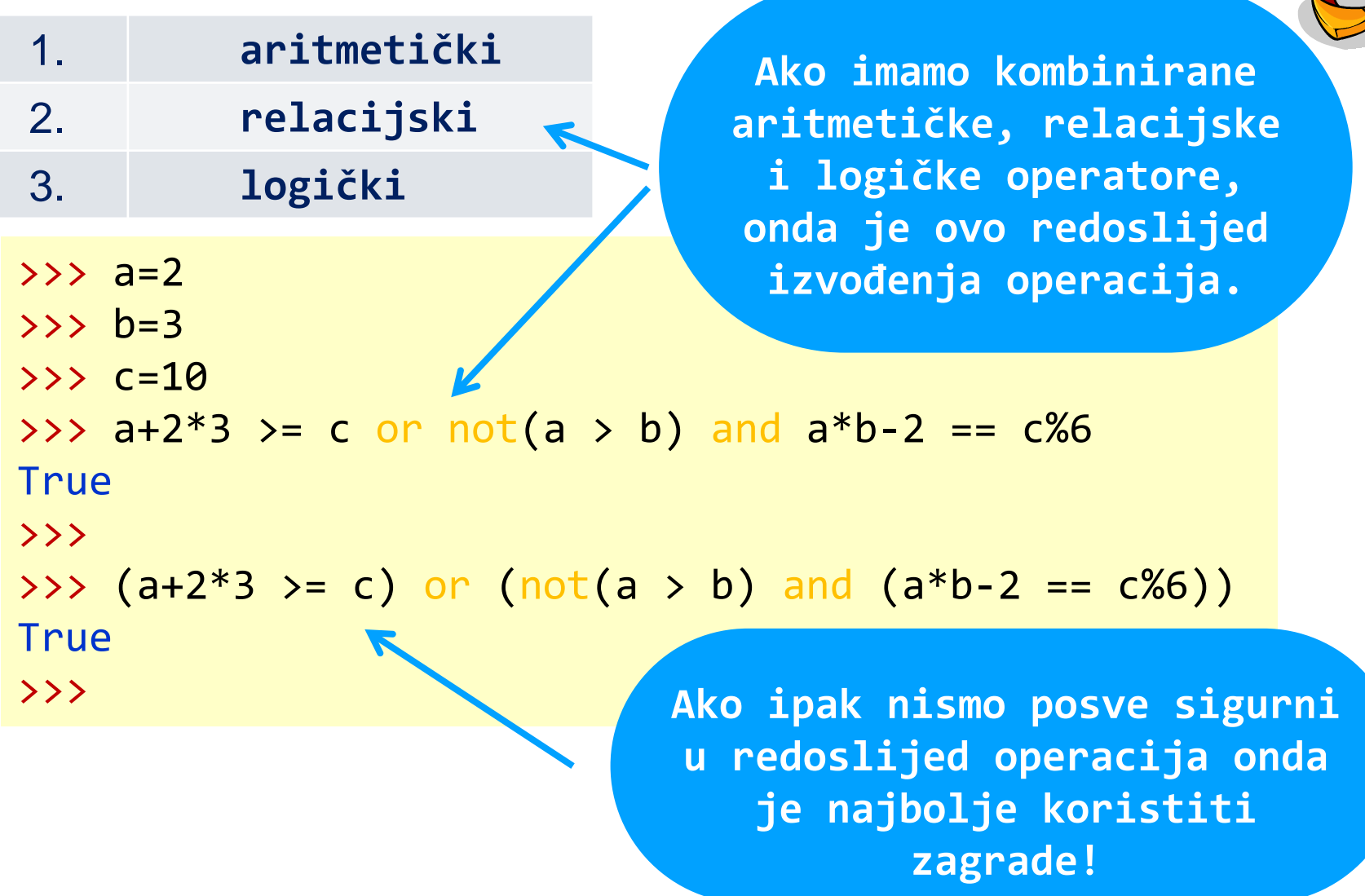

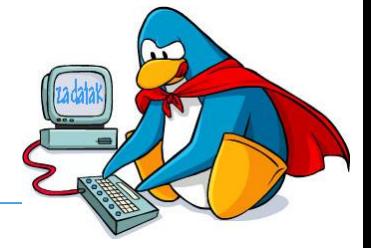

 Na natjecanju u skokovima u dalj organizatori su odlučili podijeliti više zlatnih, srebrnih i brončanih medalja prema sljedećim kriterijima:

- Brončana medalja za sve koji preskoče između 5,5 i 6,5 metara, uključujući skokove od 5,5 i 6,5 metara
- **Vrijeme** Srebrna medalja za sve koji preskoče preko 6,5 metara i manje od 7 metara
- Zlatna medalja za sve koji preskoče 7 metara i preko
- Ispisati koju je medalju osvojio natjecatelj, te poruku ako nije osvojio medalju.

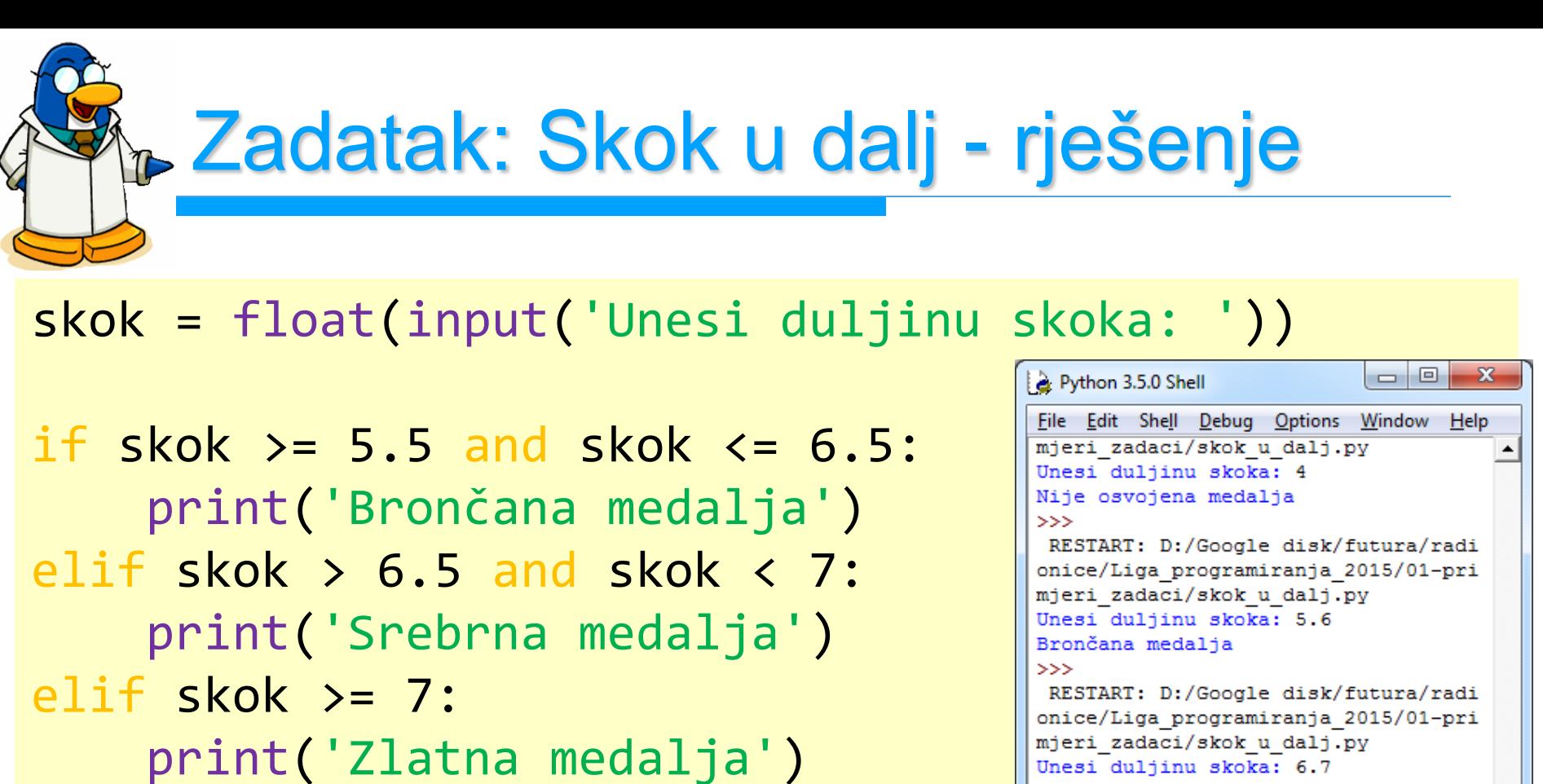

else:

print('Nije osvojena medalja')

Srebrna medalja  $\gg$ RESTART: D:/Google disk/futura/radi onice/Liga programiranja 2015/01-pri mjeri zadaci/skok u dalj.py Unesi duljinu skoka: 8 Zlatna medalja  $>>$ 

skok\_u\_dalj.py

Ln: 60 Col: 4

 Za 15 dana – **u utorak 21.11.2023.** – **1. kolo Lige programiranja**

- **5./6. razredi** ekipe od **3** učenika (ili barem 2) početak **17:00**
- **7./8. razredi** pojedinačno početak **17:00**
- **3** zadatka rješavate **75** minuta
- □ nemojte kasniti!

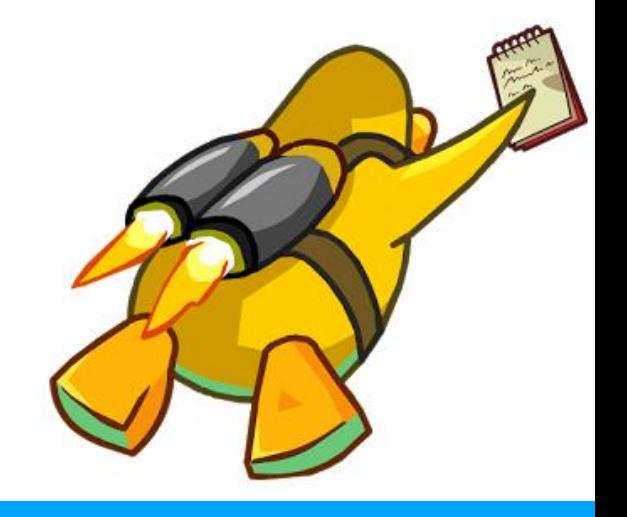